#### **TUGAS AKHIR**

# **RANCANG BANGUN SISTEM INFORMASI RETRIBUSI PASAR PADA PASAR SARI MULYO MENGGUNAKAN METODE EXTREME PROGRAMMING**

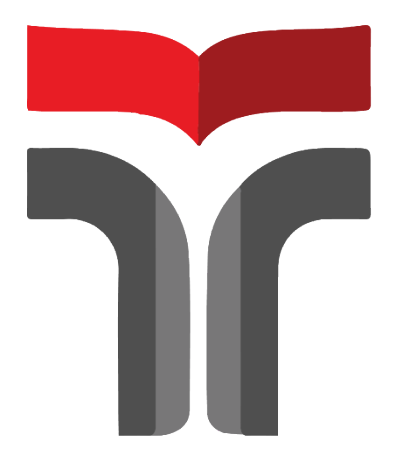

**KELFIN NUROHMAN 18103108**

**PROGRAM STUDI SISTEM INFORMASI FAKULTAS INFORMATIKA INSTITUT TEKNOLOGI TELKOM PURWOKERTO 2022**

#### **TUGAS AKHIR**

# **RANCANG BANGUN SISTEM INFORMASI RETRIBUSI PASAR PADA PASAR SARI MULYO MENGGUNAKAN METODE EXTREME PROGRAMMING**

## *DESIGN OF MARKET RETRIBUTION INFORMATION SYSTEM IN SARI MULYO MARKET USING EXTREME PROGRAMMING METHOD*

Disusun Sebagai Salah Satu Syarat untuk Memperoleh Gelar Sarjana Komputer

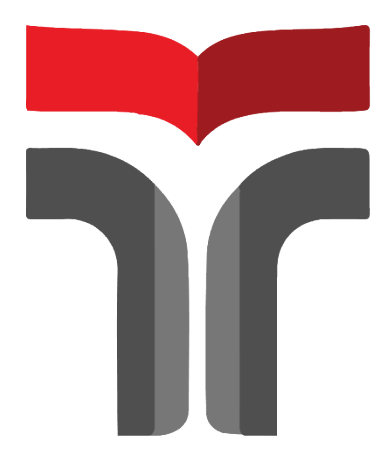

KELFIN NUROHMAN 18103108

#### **PROGRAM STUDI SISTEM INFORMASI FAKULTAS INFORMATIKA INSTITUT TEKNOLOGI TELKOM PURWOKERTO 2022**

#### <span id="page-2-0"></span>**HALAMAN PERSETUJUAN PEMBIMBING**

## **RANCANG BANGUN SISTEM INFORMASI RETRIBUSI PASAR PADA PASAR SARI MULYO MENGGUNAKAN METODE EXTREME PROGRAMMING**

## **DESIGN OF MARKET RETRIBUTION INFORMATION SYSTEM IN SARI MULYO MARKET USING EXTREME PROGRAMMING METHOD**

Dipersiapkan dan Disusun Oleh

**KELFIN NUROHMAN** 18103108

**Fakultas Informatika Institut Teknologi Telkom Purwokerto** Pada Tanggal: 11 November 2022

Pembimbing Utama,

Yogo Dwi Prasetyo, S.Si., M.Si. NIDN. 0101088702

Pembimbing Pendamping,

Sarah Astiti, S.Kom., M.MT. NIDN. 0610108905

#### <span id="page-3-0"></span>**HALAMAN PENGESAHAN TUGAS AKHIR**

## **RANCANG BANGUN SISTEM INFORMASI** RETRIBUSI PASAR PADA PASAR SARI MULYO **MENGGUNAKAN METODE EXTREME PROGRAMMING**

## **DESIGN OF MARKET RETRIBUTION INFORMATION** SYSTEM IN SARI MULYO MARKET USING EXTREME **PROGRAMMING METHOD**

Disusun oleh

**KELFIN NUROHMAN** 18103108

Telah Diajukan dan Dipertahankan dalam Sidang Ujian Tugas Akhir Pada Selasa, 22 November 2022

Penguji 1, Cepi Ramdani,

S.Kom., M.Eng. NIDN. 0618048902

Penguji I

Sena Wijayanto, S.Pd., M.T. NIDN. 0613109201

Penguji III

Nicolaus Euclides WahyuNugroho, S.Kom., M.Cs. NIDN, 0605129401

Pembimbing Utama,

Yogo Dwi Prasetyo, S.Si., M.Si. NIDN. 0101088702

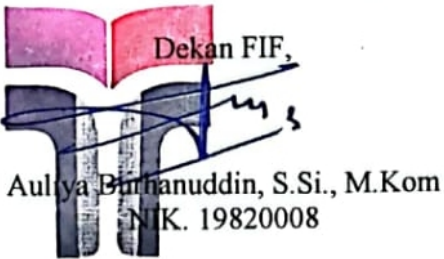

Pembimbing Pendamping,

Sarah Astiti, S.Kom., M.MT. NÍDN. 0610108905

#### <span id="page-4-0"></span>HALAMAN PERNYATAAN KEASLIAN TUGAS AKHIR

Yang bertandatangan di bawah ini.

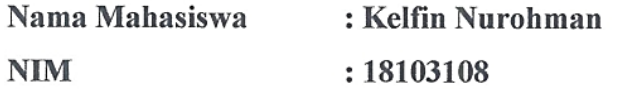

Program Studi : S1 Sistem Informasi

Menyatakan bahwa Tugas Akhir dengan judul berikut:

#### RANCANG BANGUN SISTEM INFORMASI RETRIBUSI PASAR PADA PASAR SARI MULYO **MENGGUNAKAN METODE EXTREME PROGRAMMING**

Dosen Pembimbing Utama  $\vdots$ Yogo Dwi Prasetyo, S.Si., M.Si. Dosen Pembimbing Pendamping Sarah Astiti, S.Kom., M.MT.  $\ddot{\cdot}$ 

1. Karya tulis ini adalah benar-benar ASLI dan BELUM PERNAH diajukan untuk

- mendapatkan gelar akademik, baik di Institut Teknologi Telkom Purwokerto maupun di Perguruan Tinggi lainnya.
- 2. Karya tulis ini merupakan gagasan, rumusan, dan penelitian Saya Sendiri, tanpa bantuan pihak lain kecuali arahan dari Tim Dosen Pembimbing.
- 3. Dalam karya tulis ini tidak terdapat karya atau pendapat orang lain, kecuali secara tertulis dengan jelas dicantumkan sebagai acuan dalam naskah dengan disebutkan nama pengarang dan disebutkan dalam Daftar Pustaka pada karya tulis ini.
- 4. Perangkat lunak yang digunakan dalam penelitian ini sepenuhnya menjadi tanggung jawab Saya, bukan tanggung jawab Institut Teknologi Telkom Purwokerto.
- 5. Pernyataan ini Saya buat dengan sesungguhnya, apabila dikemudian hari terdapat penyimpangan dan ketidakbenaran dalam pernyataan ini, maka Saya bersedia menerima Sanksi Akademik dengan pencabutan gelar yang sudah diperoleh serta sanksi lainnya sesuai dengan norma yang berlaku di Perguruan Tinggi.

#### Purwokerto, 11 November 2022

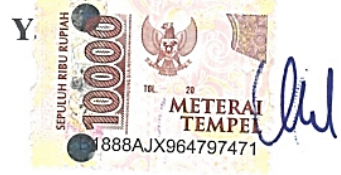

(Kelfin Nurohman)

#### <span id="page-5-0"></span>**KATA PENGANTAR**

Segala puja dan puji hanya milik Allah SWT., Tuhan semesta alam atas limpahan rahmat dan karunia-Nya, sehingga dengan demikian penulis dapat menyelesaikan penyusunan skripsi dengan judul "Rancang Bangun Sistem Informasi Retribusi Pasar Pada Pasar Sari Mulyo Menggunakan Metode Extreme Programming". Pembuatan tugas akhir yang telah dilaksanakan dengan lancar. tidak terlepas dari do'a dan dukungan semua pihak yang telah memberikan bantuan. Oleh karena itu, penulis mengucapkan terimakasih kepada:

- 1. Bapak Dr. Arfianto Fahmi, S.T., M.T., IPM. selaku Rektor Institut Teknologi Telkom Purwokerto.
- 2. Bapak Auliya Burhannudin, S.Si., M.Kom. selaku Dekan FIF Institut Teknologi Telkom Purwokerto
- 3. Ibu Dwi Mustika Kusumawardani, S.Kom., M.Kom. selaku Kaprodi S1 Sistem Informasi Institut Teknologi Telkom Purwokerto.
- 4. Bapak Yogo Dwi Prasetyo, S.Si., M.Si selaku Dosen Pembimbing Utama yang selalu sabar meluangkan waktu, selalu memotivasi, mengarahkan dan memberikan masukan-masukan bagi penulis sehingga skripsi ini dapat terselesaikan.
- 5. Ibu Sarah Astiti, S.Kom., M.MT selaku Dosen Pembimbing Pendamping yang selalu memotivasi, memberikan arahan dan masukan kepada mahasiswa sehingga skripsi ini dapat ditulis dengan baik dan benar.
- 6. Orang tua yang senantiasa selalu mendoakan dan memberi motivasi kepada penulis.
- 7. Teman seperjuangan, Mahasiswa atau Mahasiswi Institut Teknologi Telkom Purwokerto.

Purwokerto, 11 November 2022

Kelfin Nurohman

## <span id="page-6-0"></span>**DAFTAR ISI**

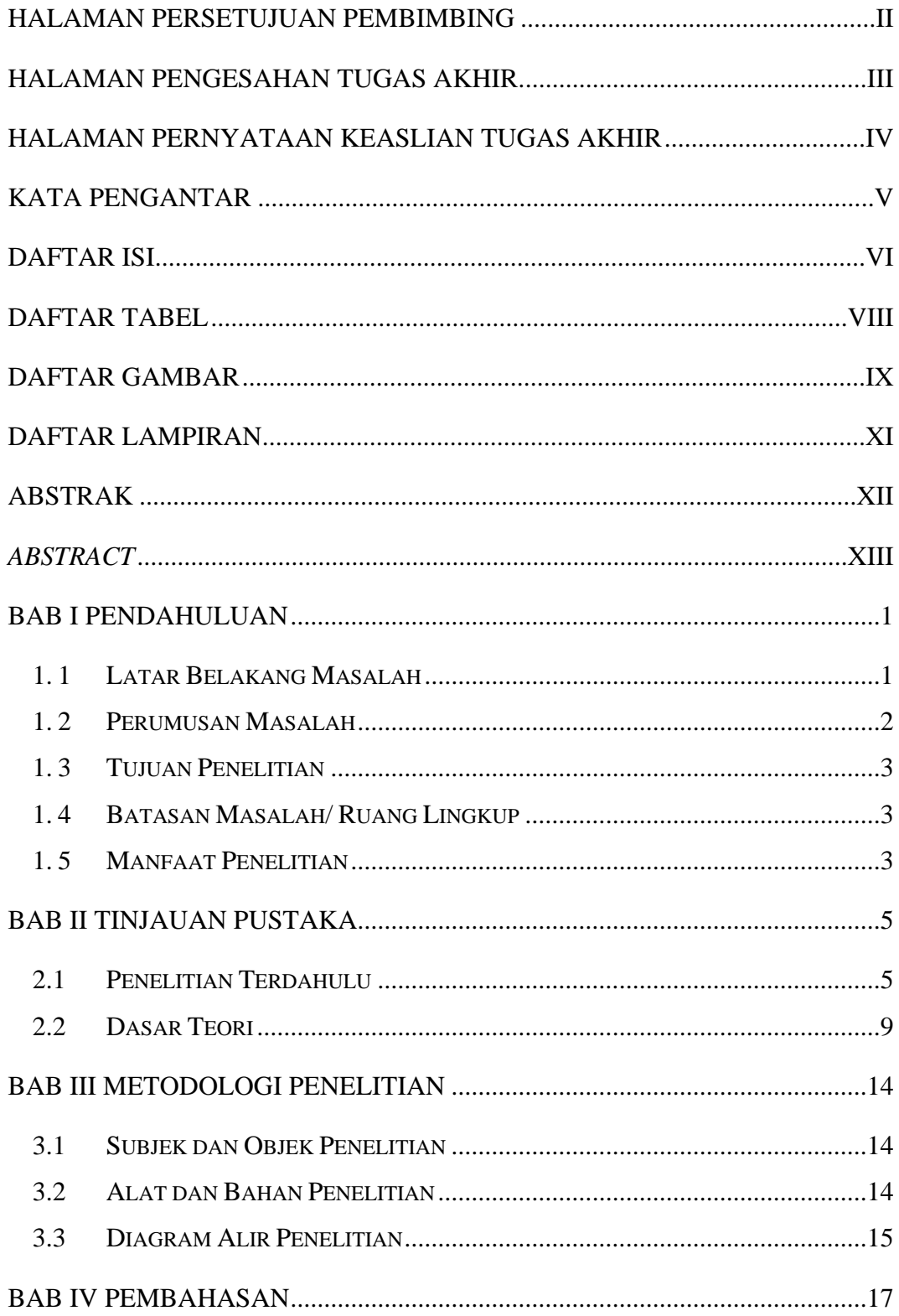

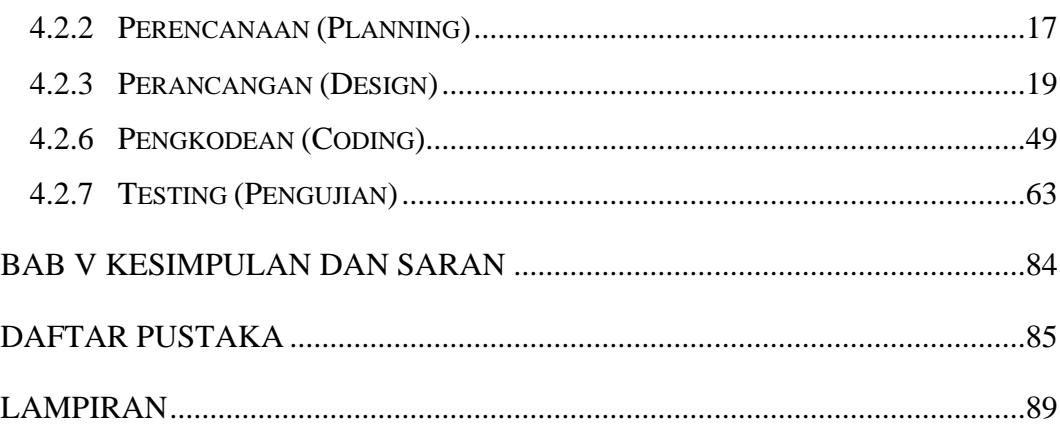

## <span id="page-8-0"></span>**DAFTAR TABEL**

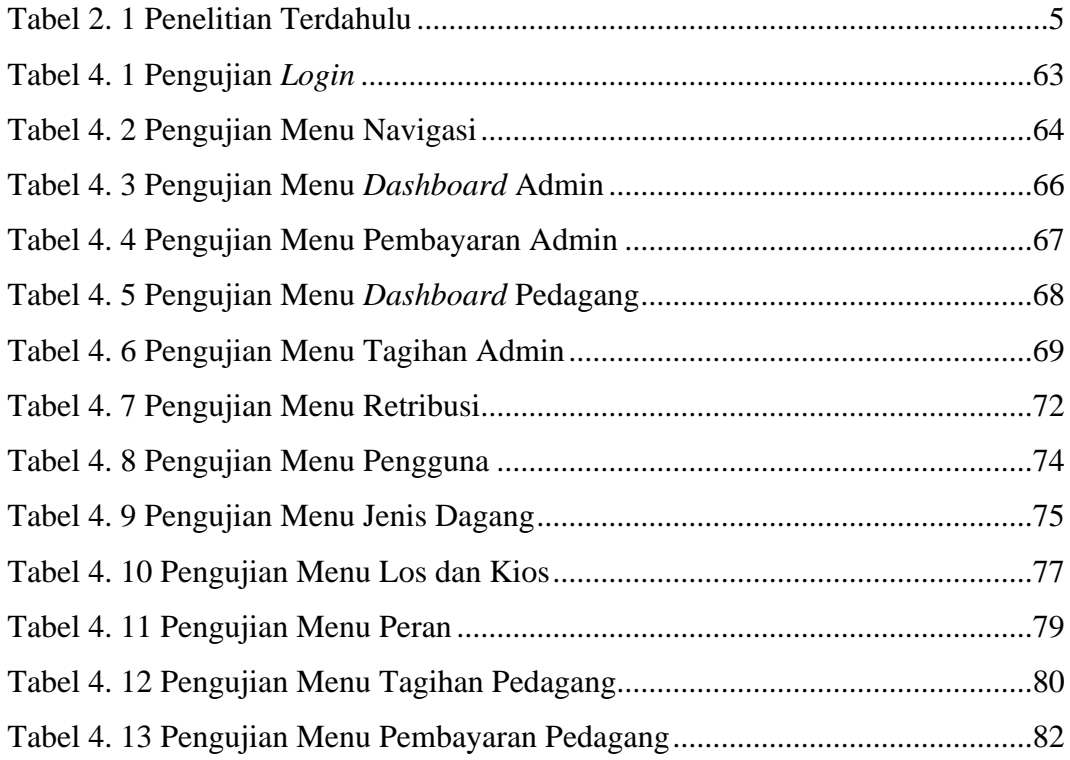

## <span id="page-9-0"></span>**DAFTAR GAMBAR**

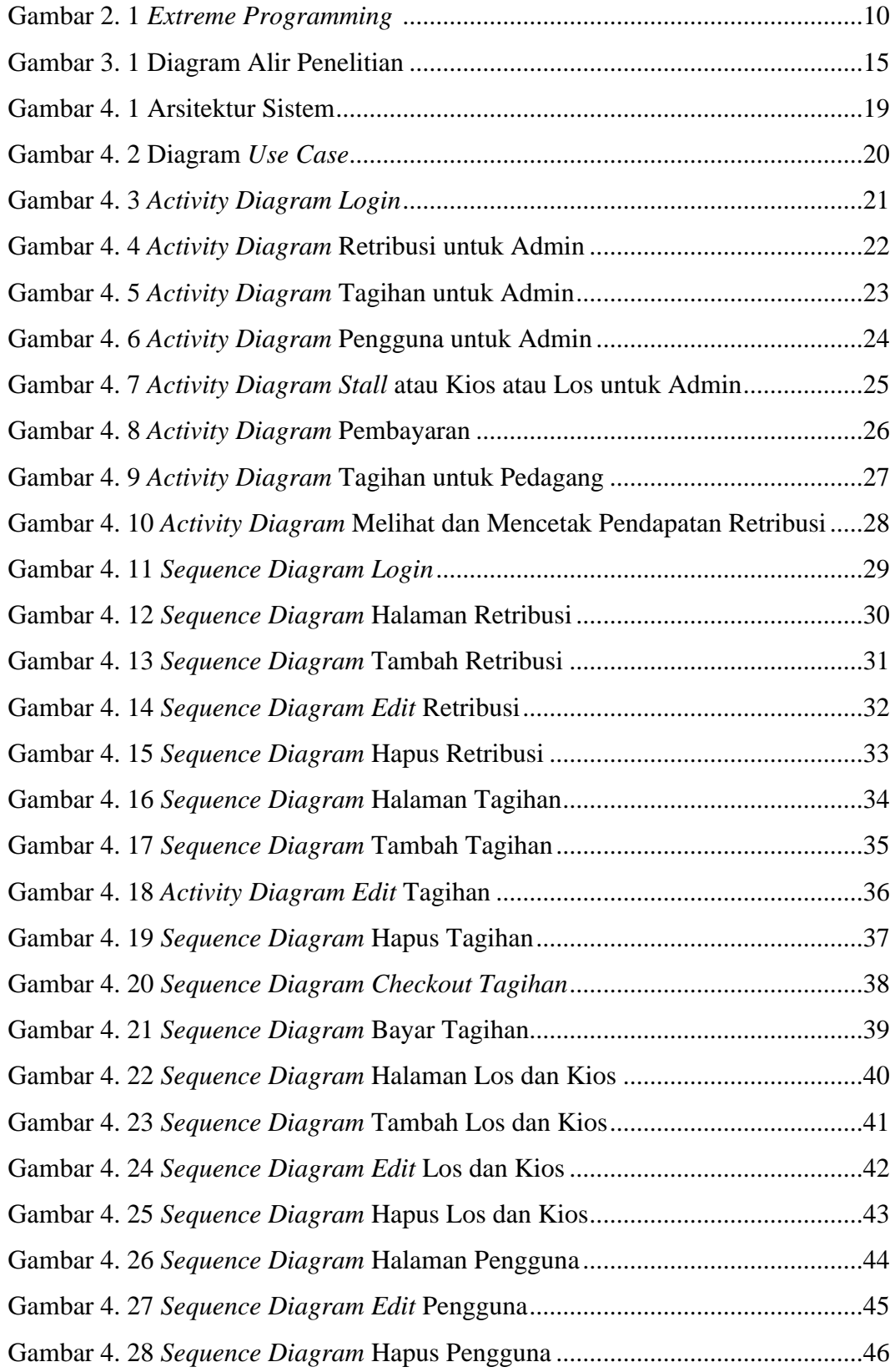

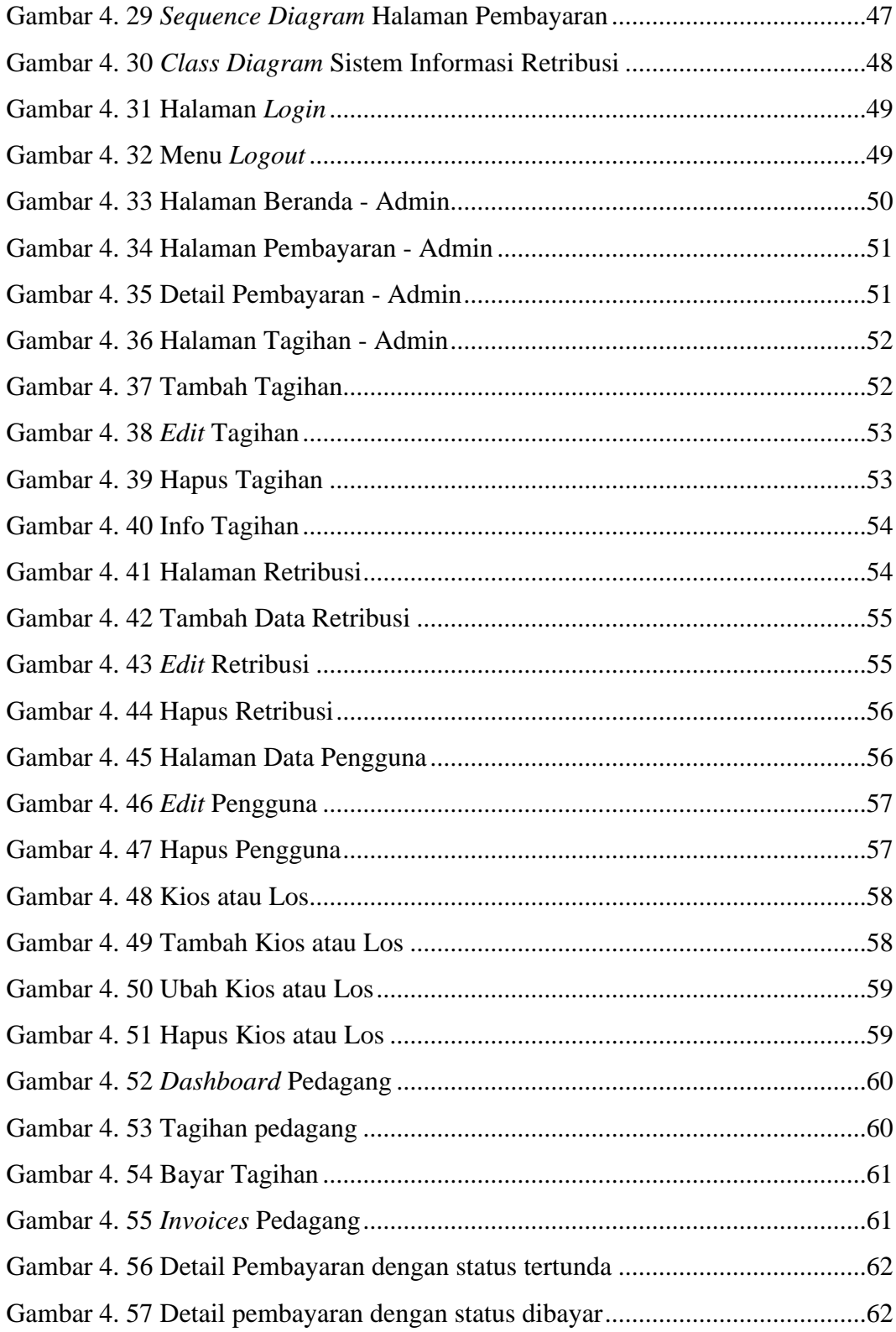

## <span id="page-11-0"></span>**DAFTAR LAMPIRAN**

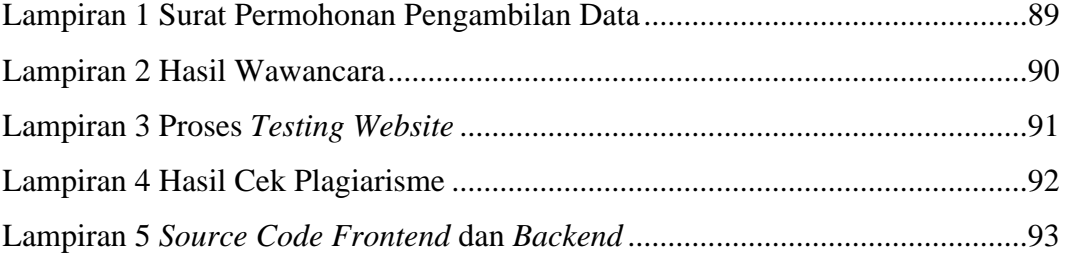